## **API Testing Made Easy**

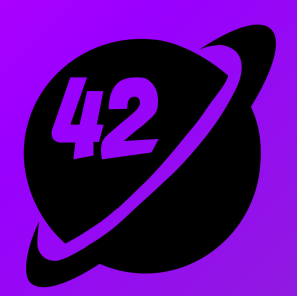

#### **Barkatul Mujauddin Keploy**

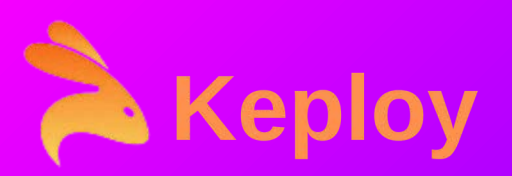

#### About me

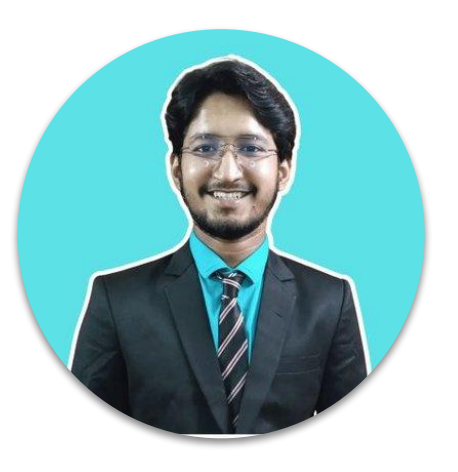

- Developer Relation Intern, Keploy
- Mentor, GSoC'23
- Founder, HackForCode
- Ambassador, Kubesimplify

#### **Barkatul Mujauddin (@barkatul\_twt)**

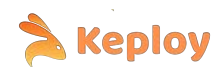

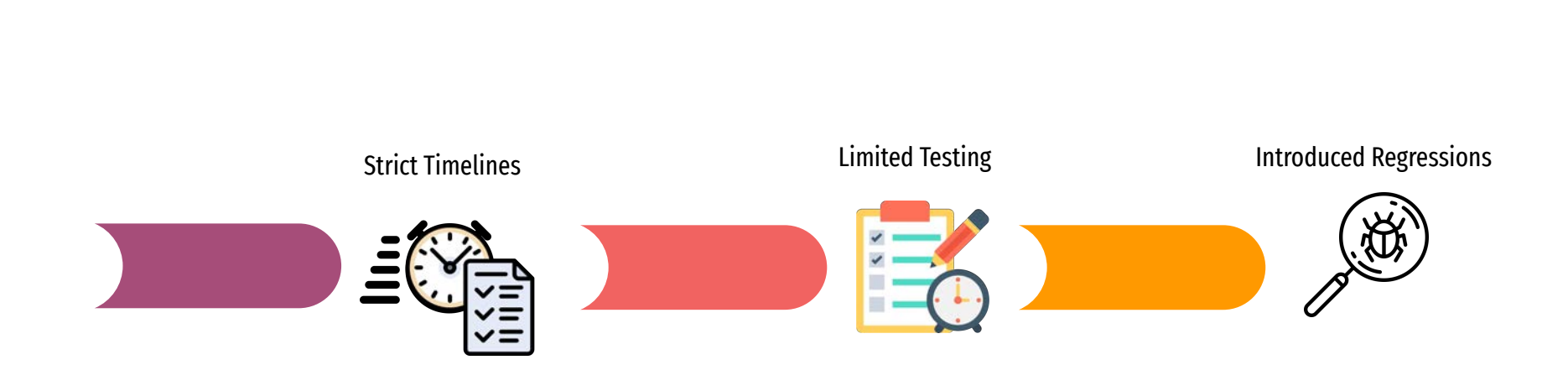

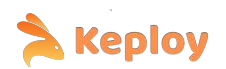

#### To reduce bugs…

- Need real-world functional tests
- Easy to create/update tests
- Automatic Infrastructure orchestration

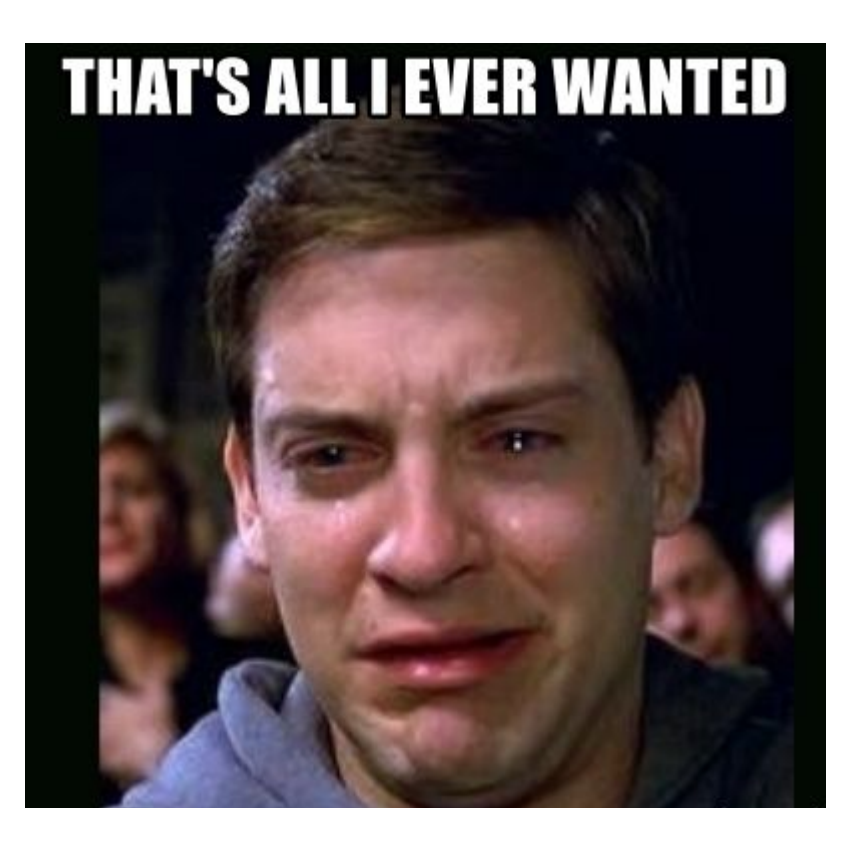

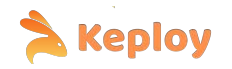

# Let's look at...

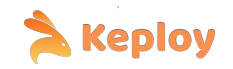

### Record-Replay

**Keploy** 

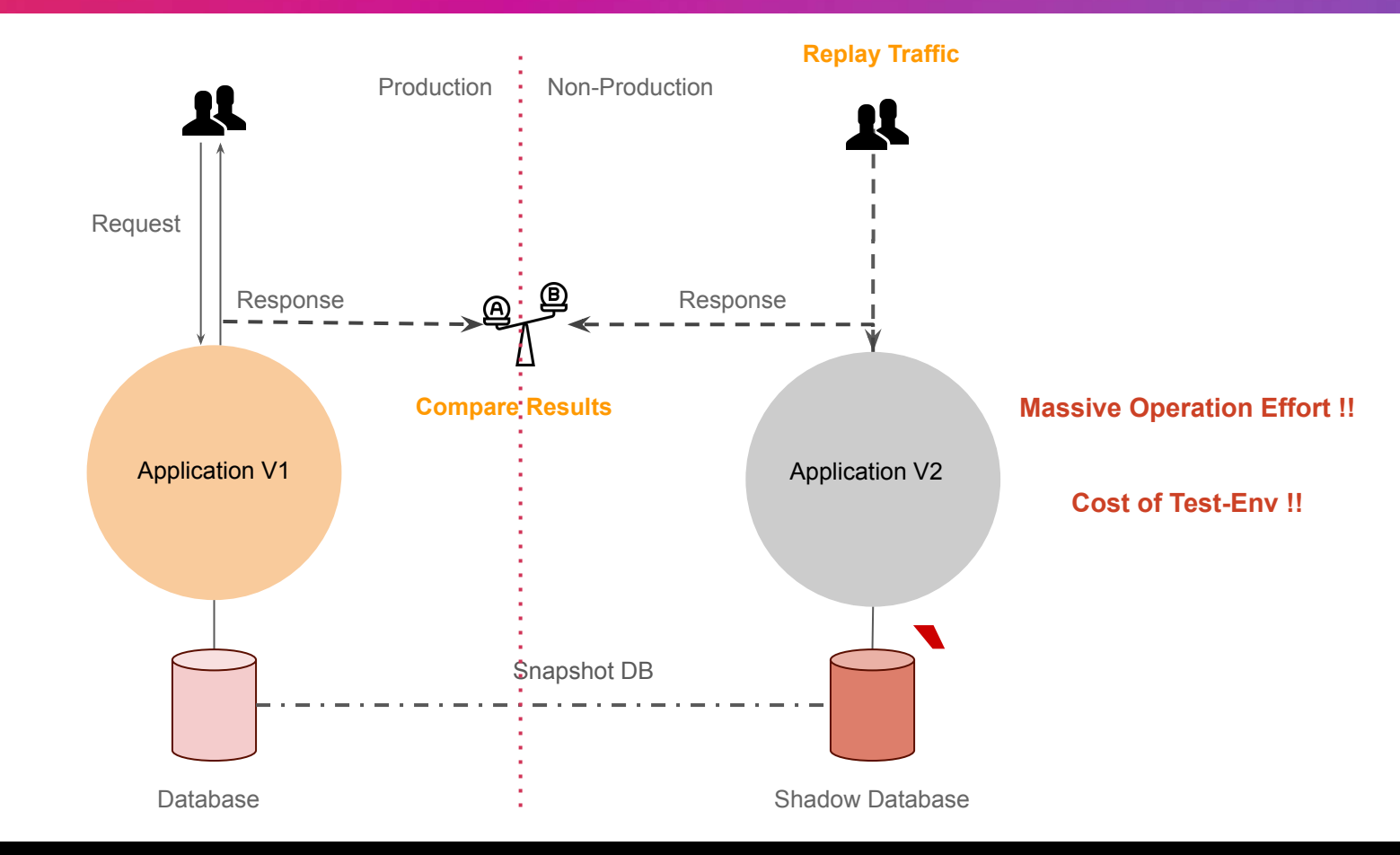

#### So far…

#### **Pros**

- Low code approach
- **•** Easy to achieve high coverage
- Unlocked unexpected user flows

#### **Cons**

- Dependency state (DBs, internal or external APIs) causes flakiness.
- Suitable for load/stress testing but not functional tests
- Handling writes can be tricky

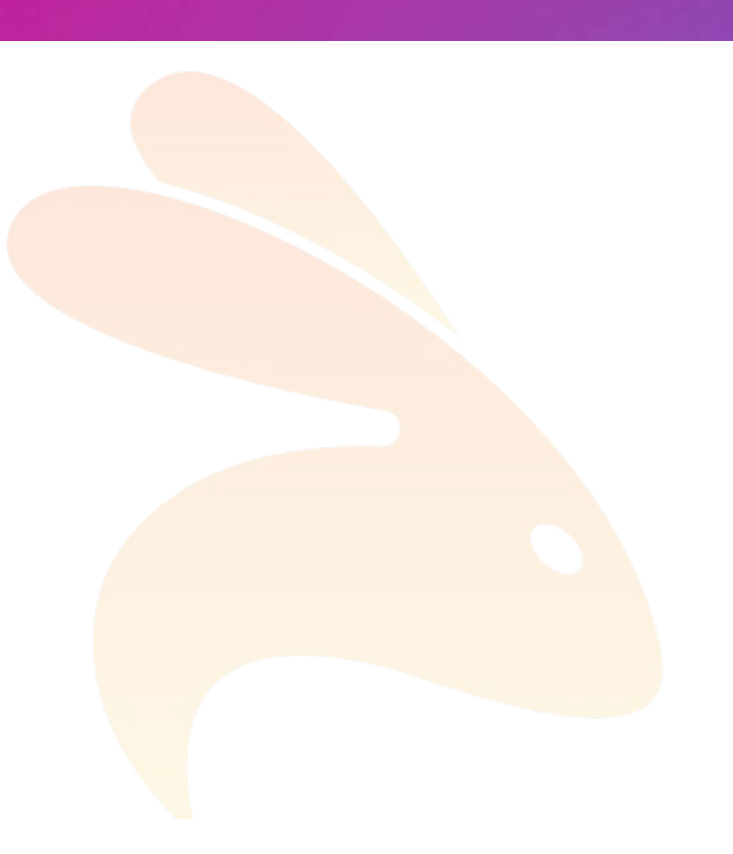

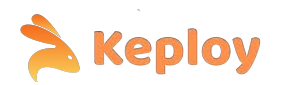

### Record-Replay

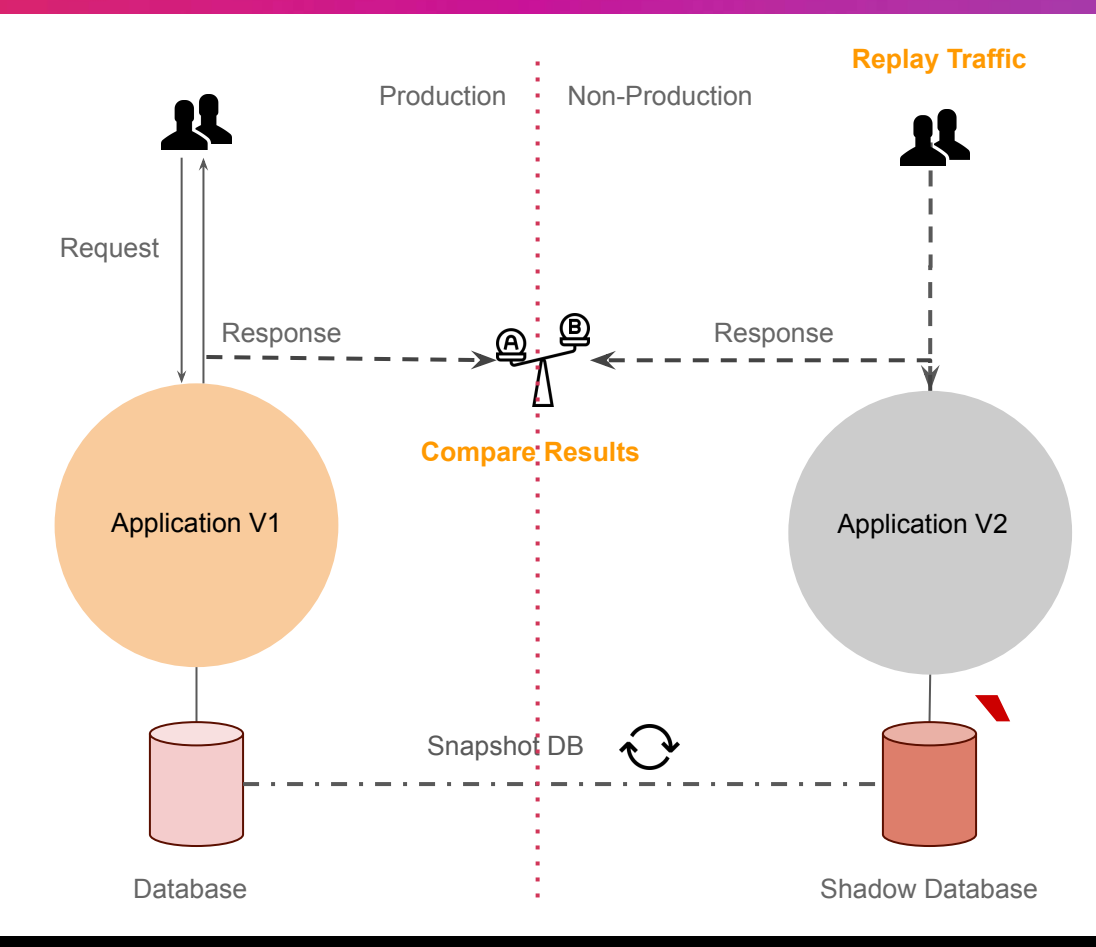

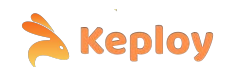

### Record-Replay

**Keploy** 

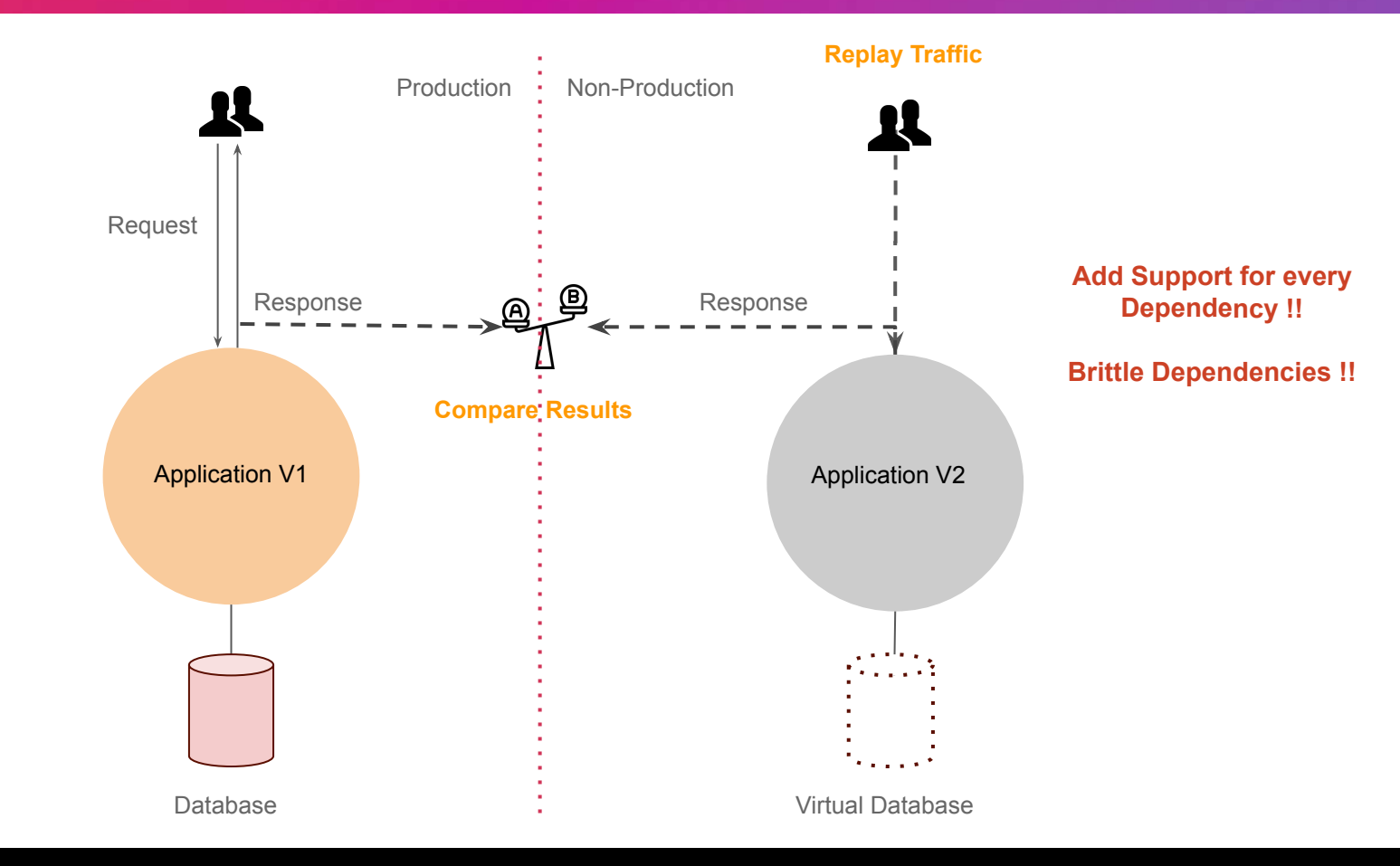

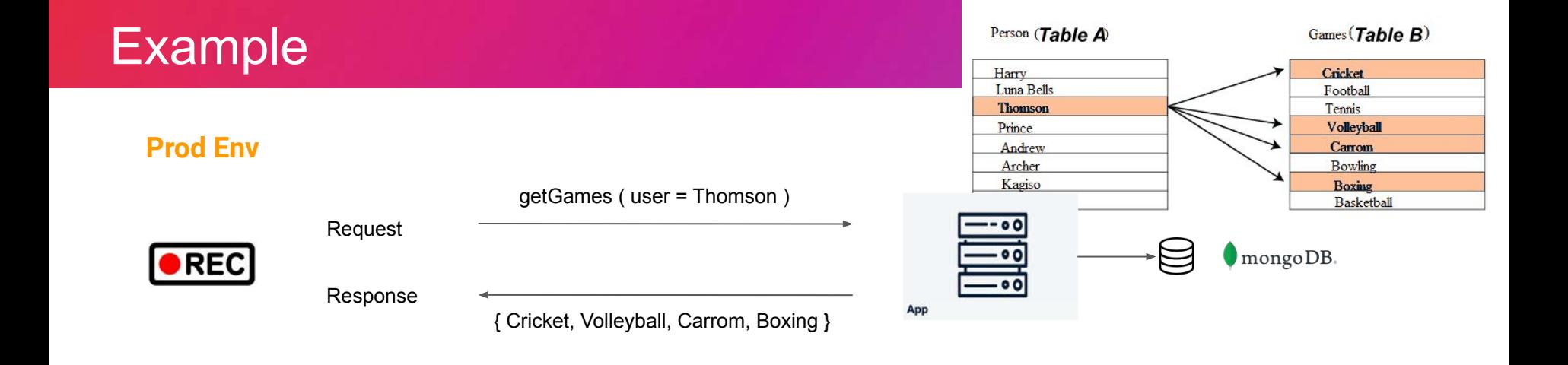

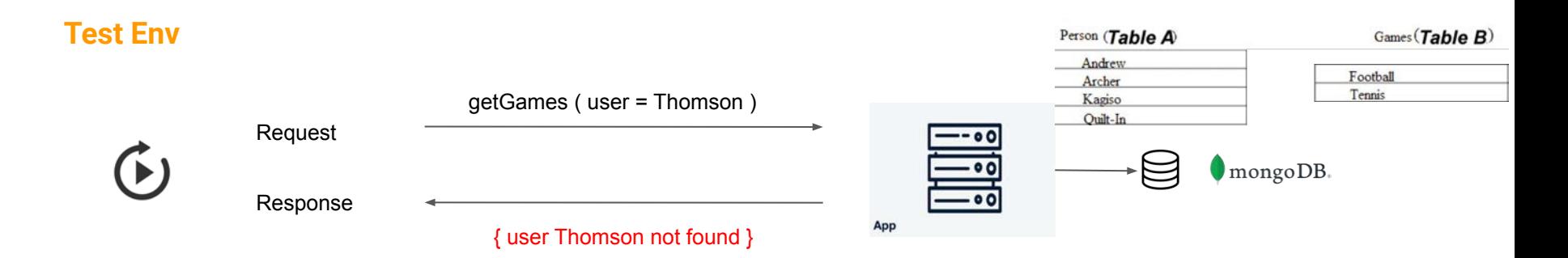

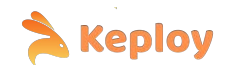

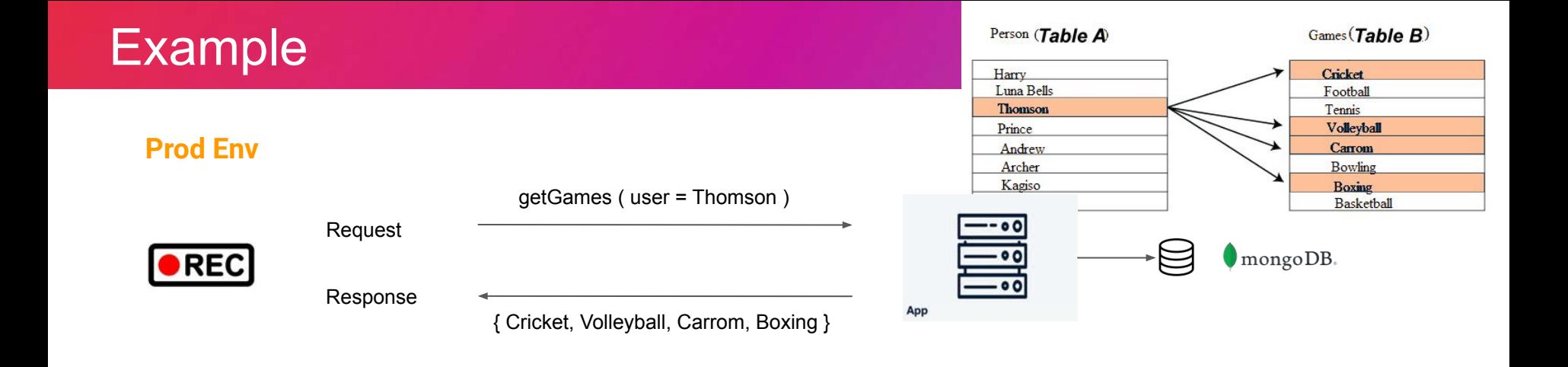

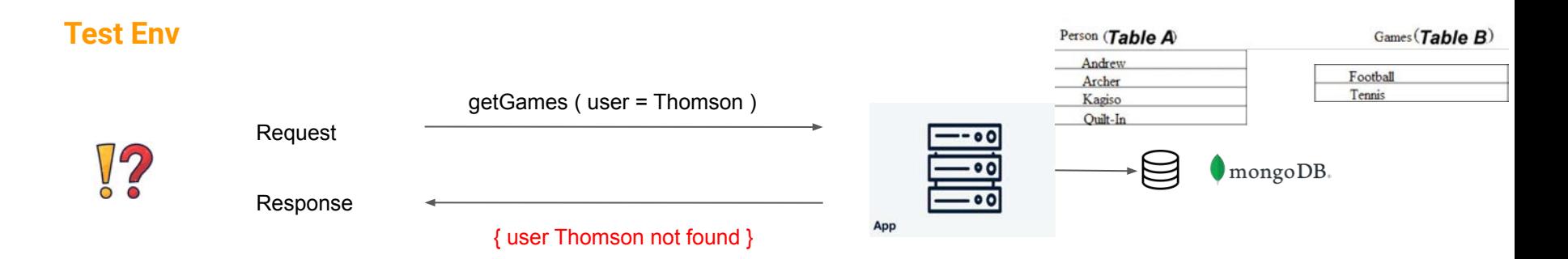

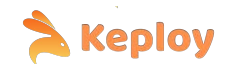

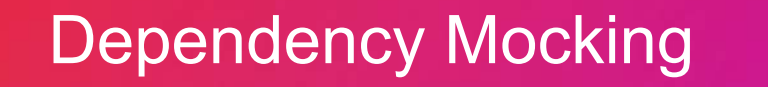

Request

Response

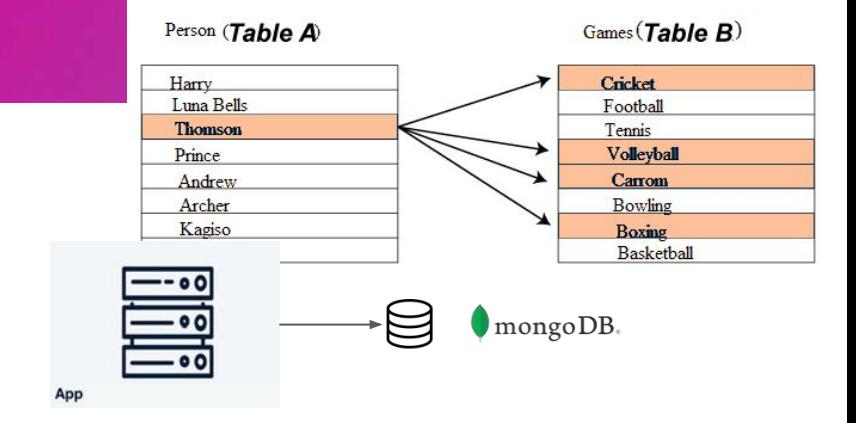

 $\bullet$ REC

**Prod Env**

**VIRTUAL Test Env**

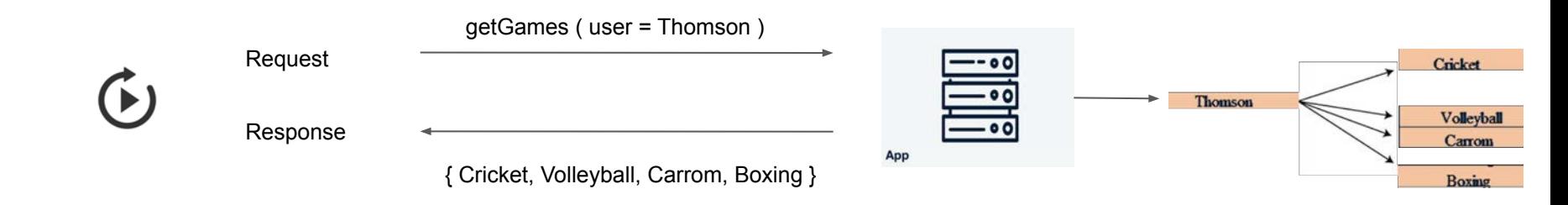

getGames ( user = Thomson )

{ Cricket, Volleyball, Carrom, Boxing }

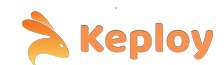

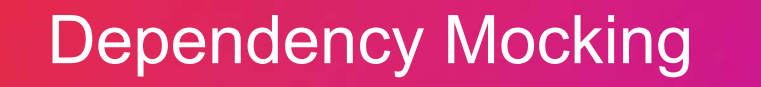

Games (Table B)

Cricket

Tennis

Football

Person (Table A)

Harry Luna Bells

**Thomson** 

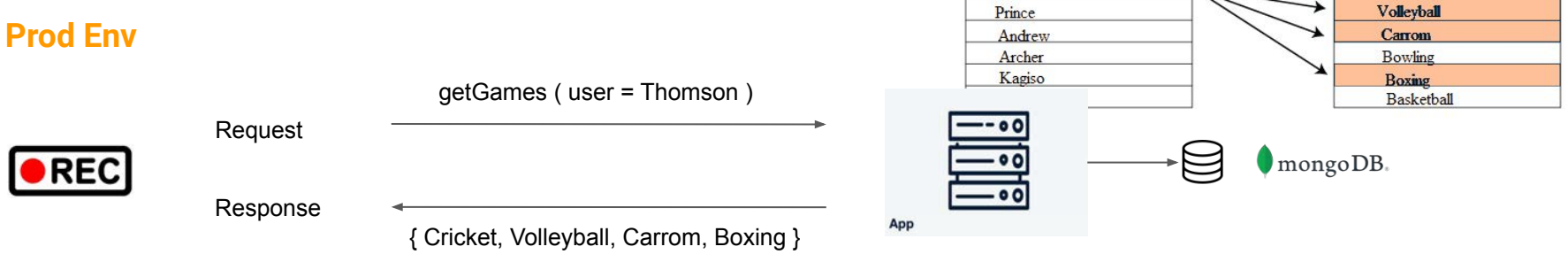

**VIRTUAL Test Env**

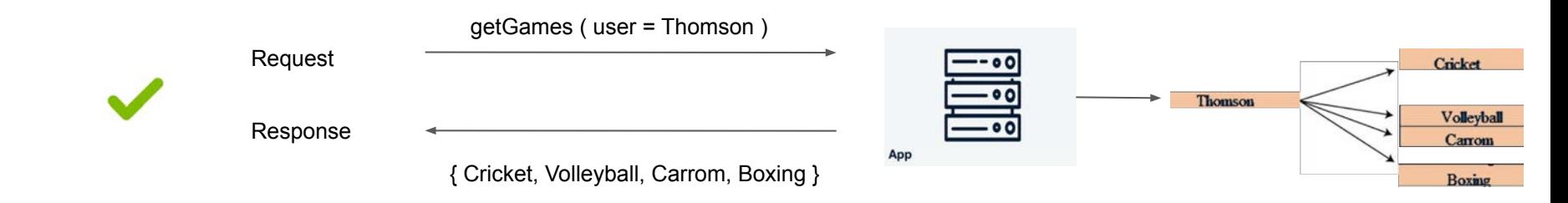

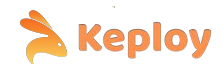

- Converts **API Calls** to **Test Cases**.
- Automatically **mock** external **dependencies.**
- Accurate **Noise** Detection.

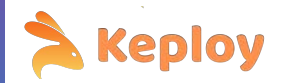

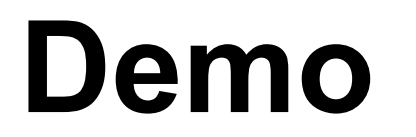

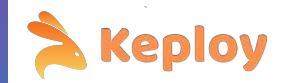

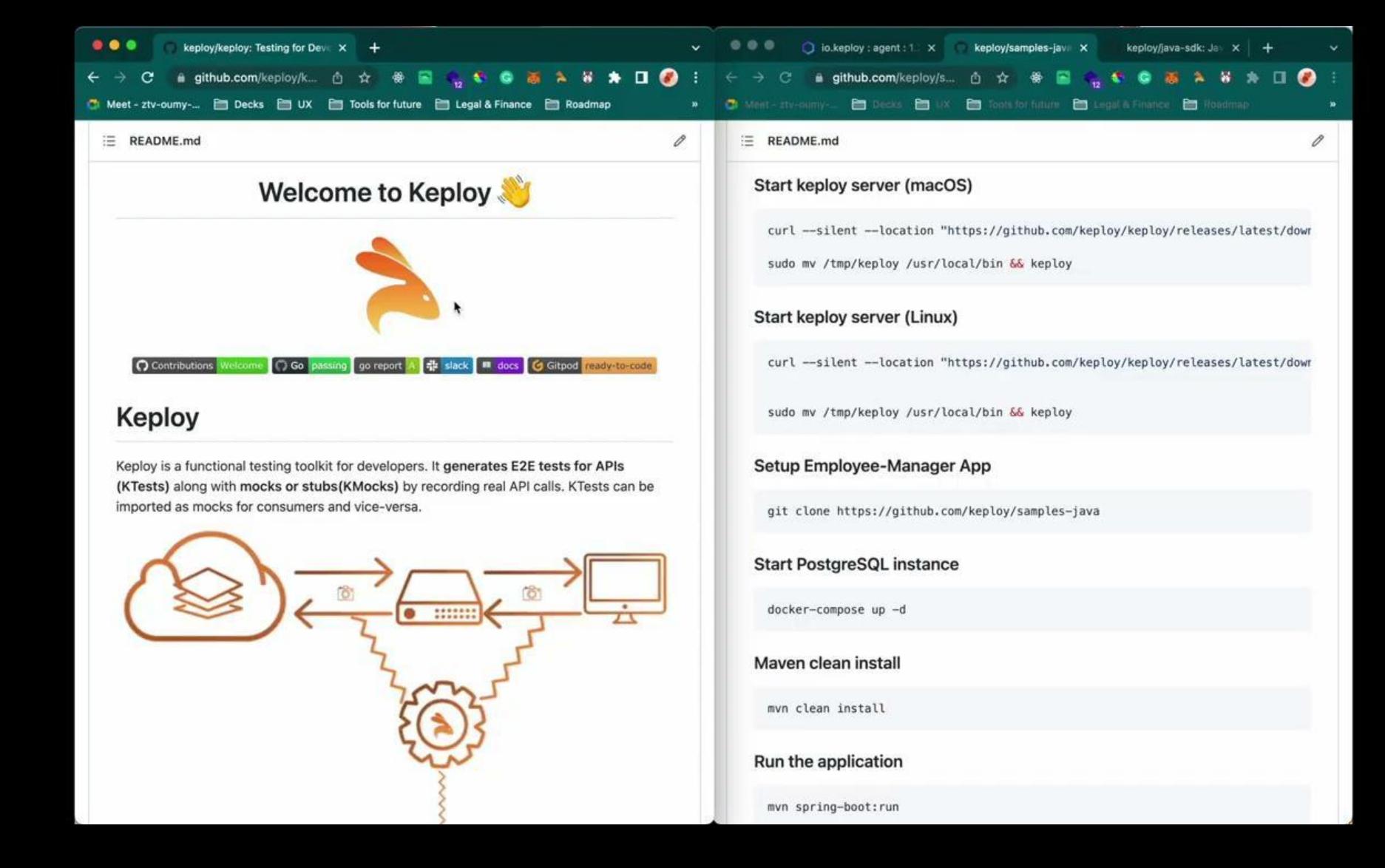

# $\boldsymbol{\Theta}$

Find Keploy on Github

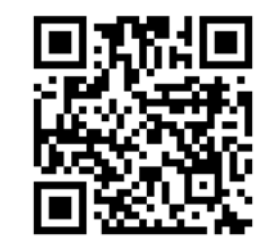

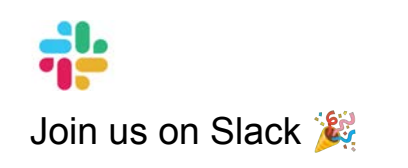

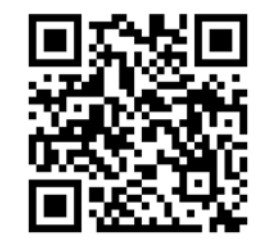

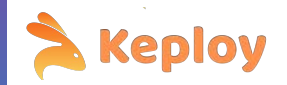

# **Thank you!**

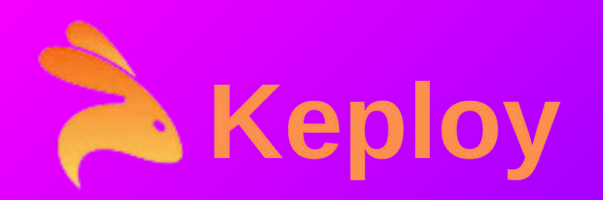

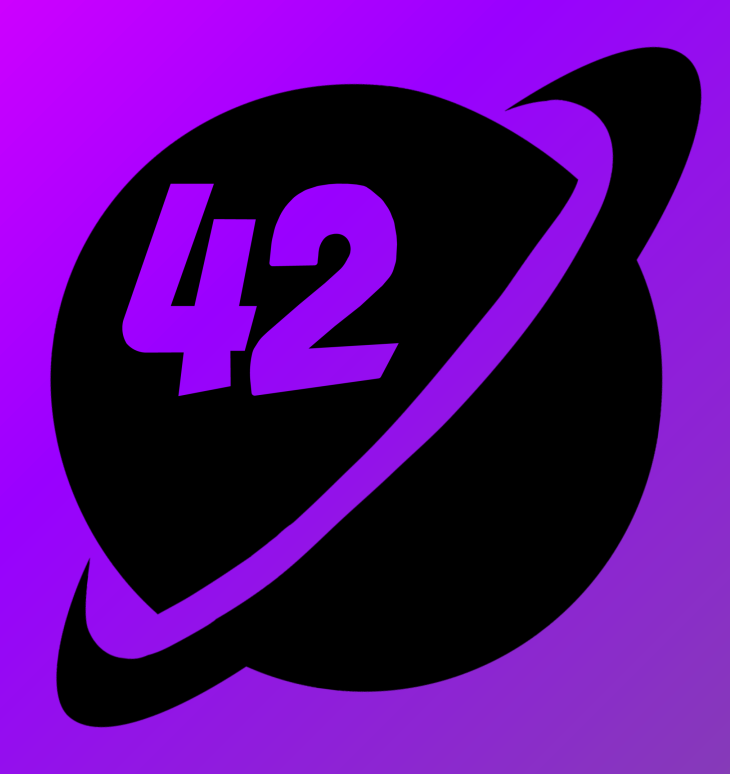